## **Инструкция по генерации токена доступа WebAPI.**

Для безопасной передачи данных через систему WebAPI, используется уникальный ключ «Токен доступа WebAPI». Данные токены доступа могут использоваться в онлайн бухгалтерии «Делай-Дело», в сервисе «Директ Банк» 1С Бухгалтерии и других информационных системах клиента, получающие информацию из Банка с помощью WebAPI.

С его помощью Банк однозначно идентифицирует пользователя и клиента в системе Интернет-Банк и программным образом, используя WebAPI, можно:

- передавать платёжные поручения и списки на перечисления на банковские платёжные карты;
- получать выписку по счету;
- получать информацию об остатке по счету;
- просматривать статусы отправленных в Банк запросов;
- получать приложения к операциям.

Для генерации «Токена доступа Web API», администратору системы «Интернет-Банк» необходимо зайти в раздел «Настройка» - «Токен доступа Web API» и ввести «Авторизационный код» системы.

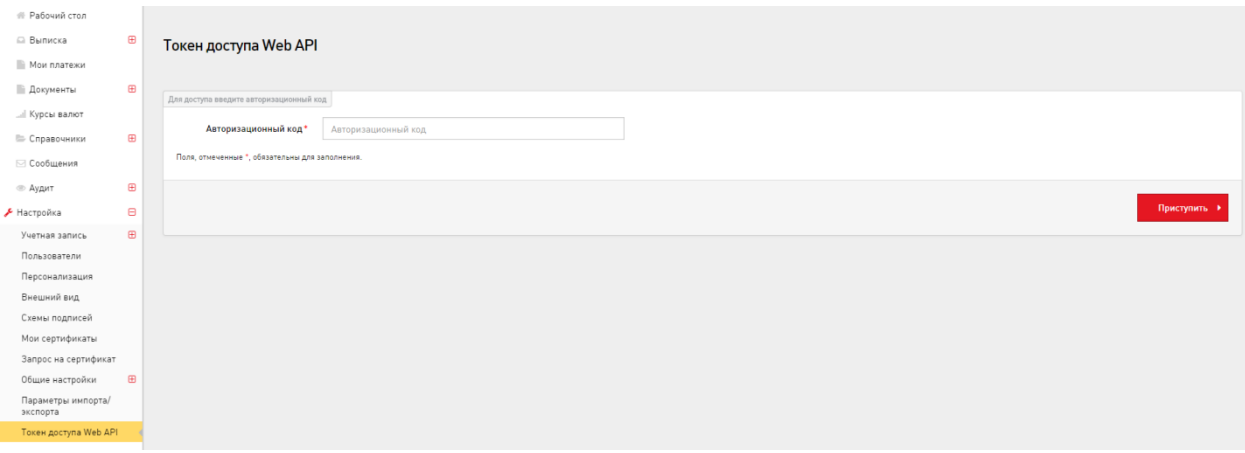

Далее необходимо нажать кнопку «Сгенерировать токен доступа» и выбрать параметры его генерации.

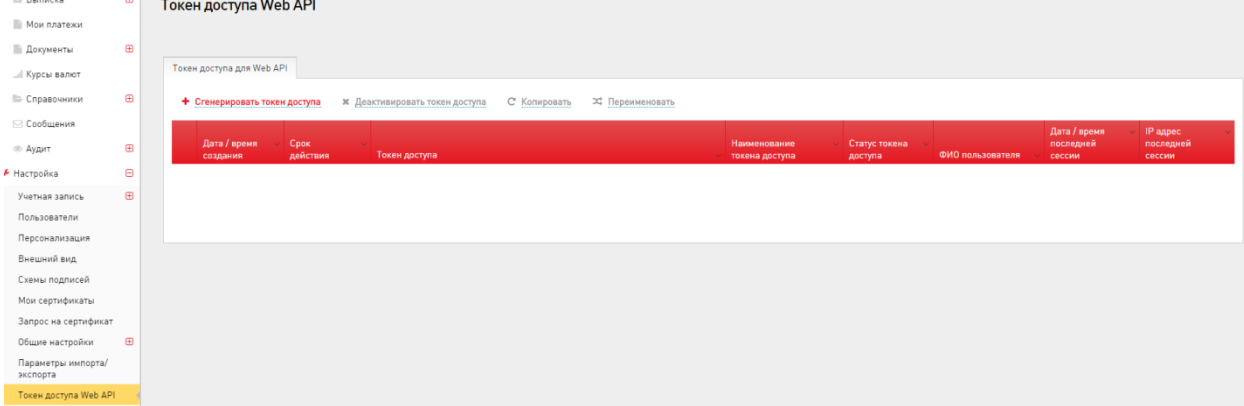

Параметры «Токен доступа Web API» :

- «Пользователь» выбирается пользователь из справочника текущих пользователей клиента Интернет-Банка, которому предоставляется право пользования «Токеном доступа Web API».
- «Наименование токена» параметр не обязательный для заполнения,

является названием токена, для удобства использования.

- «Срок действия токена» - срок действия, в течение которого будет

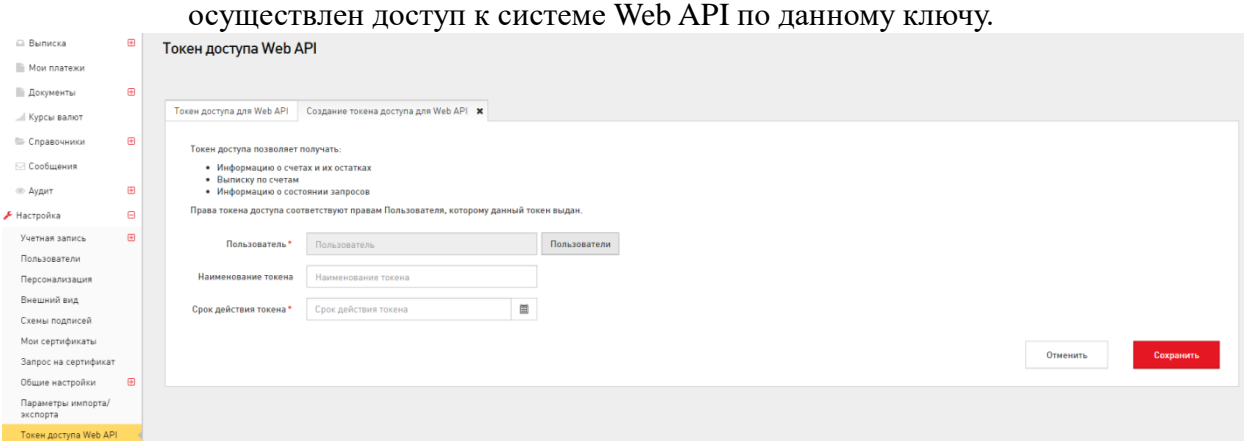

После успешной генерации, Вы сможете использовать данный ключ, для безопасной идентификации и передачи данных в системе WebAPI.

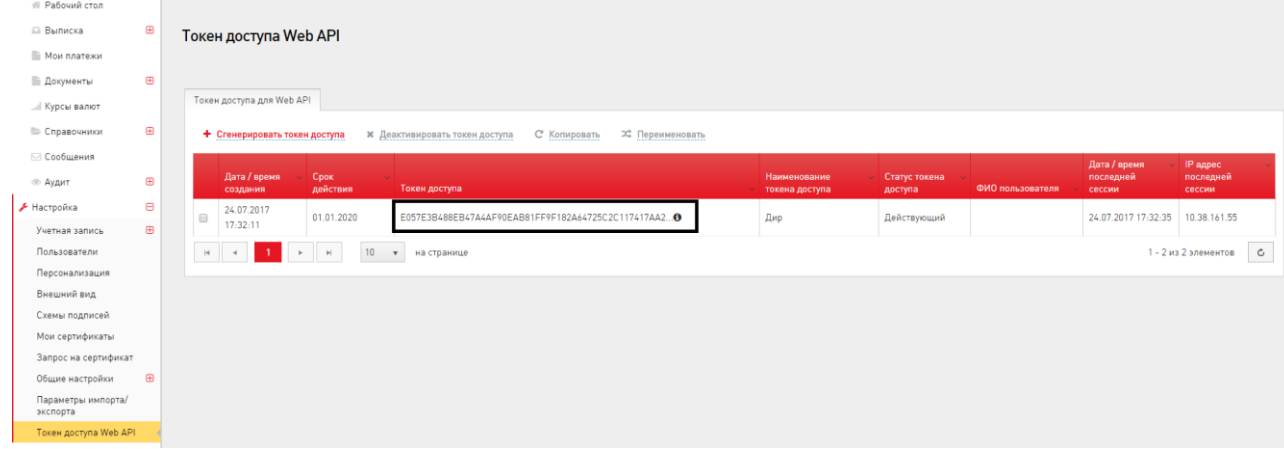